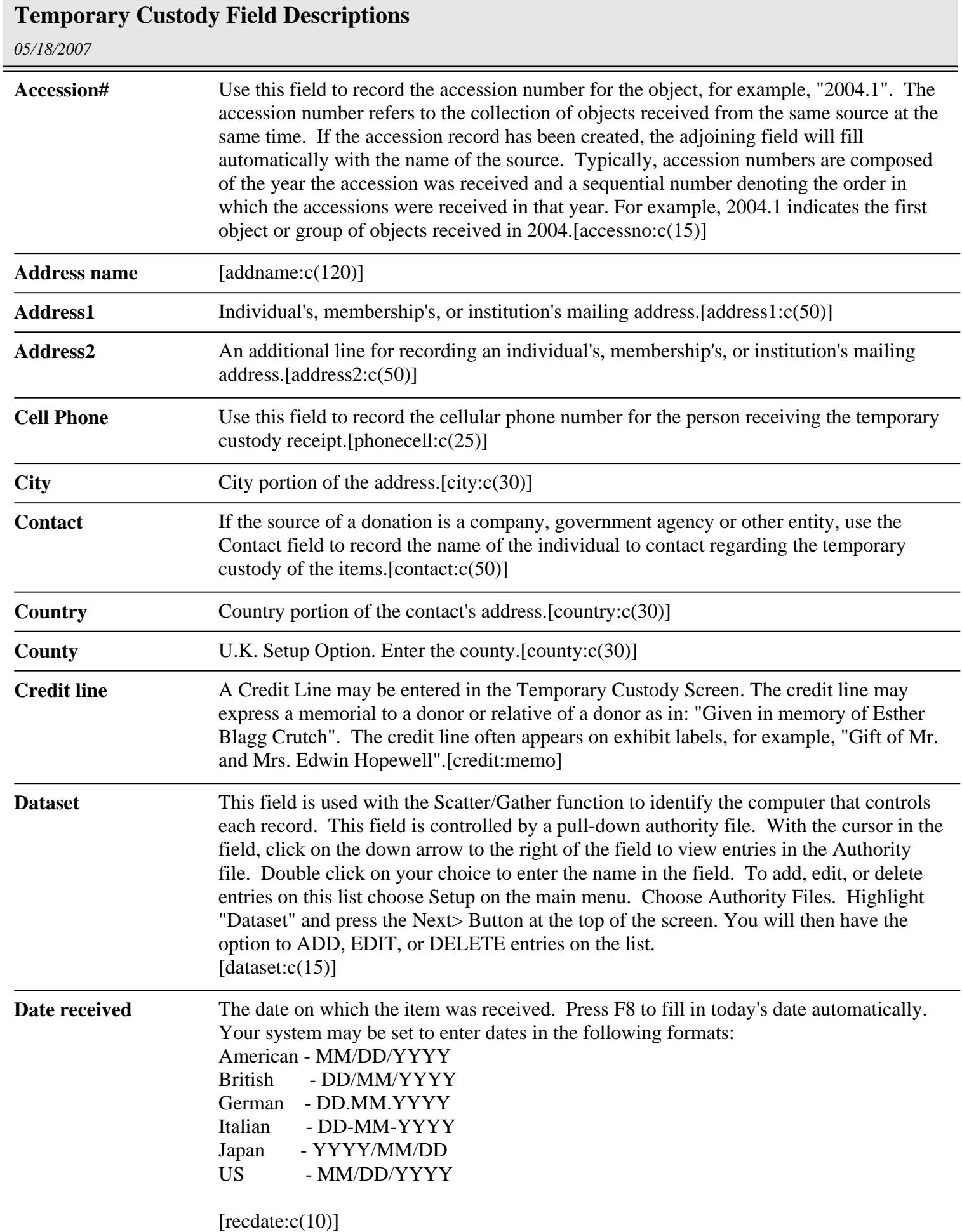

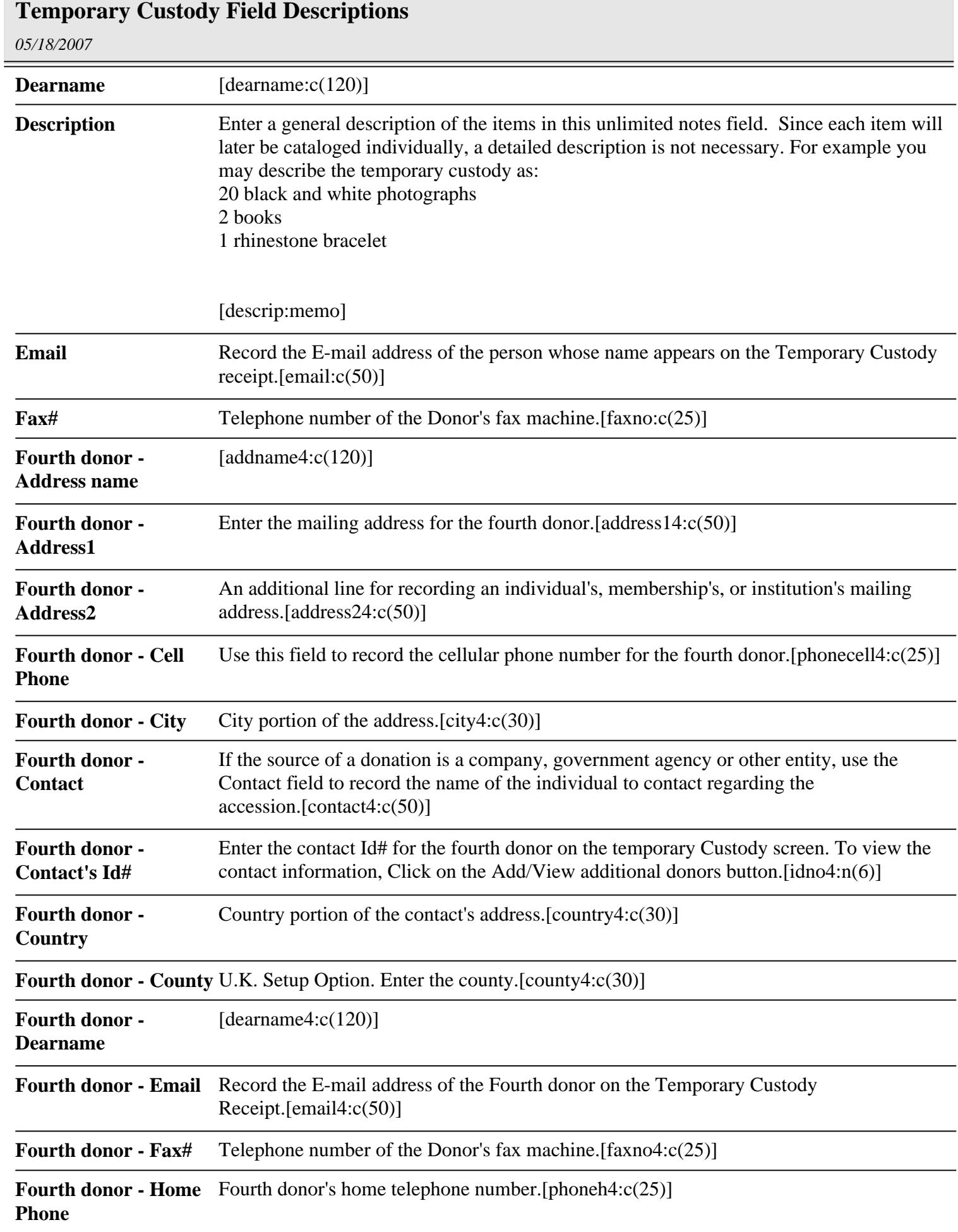

 $=$ 

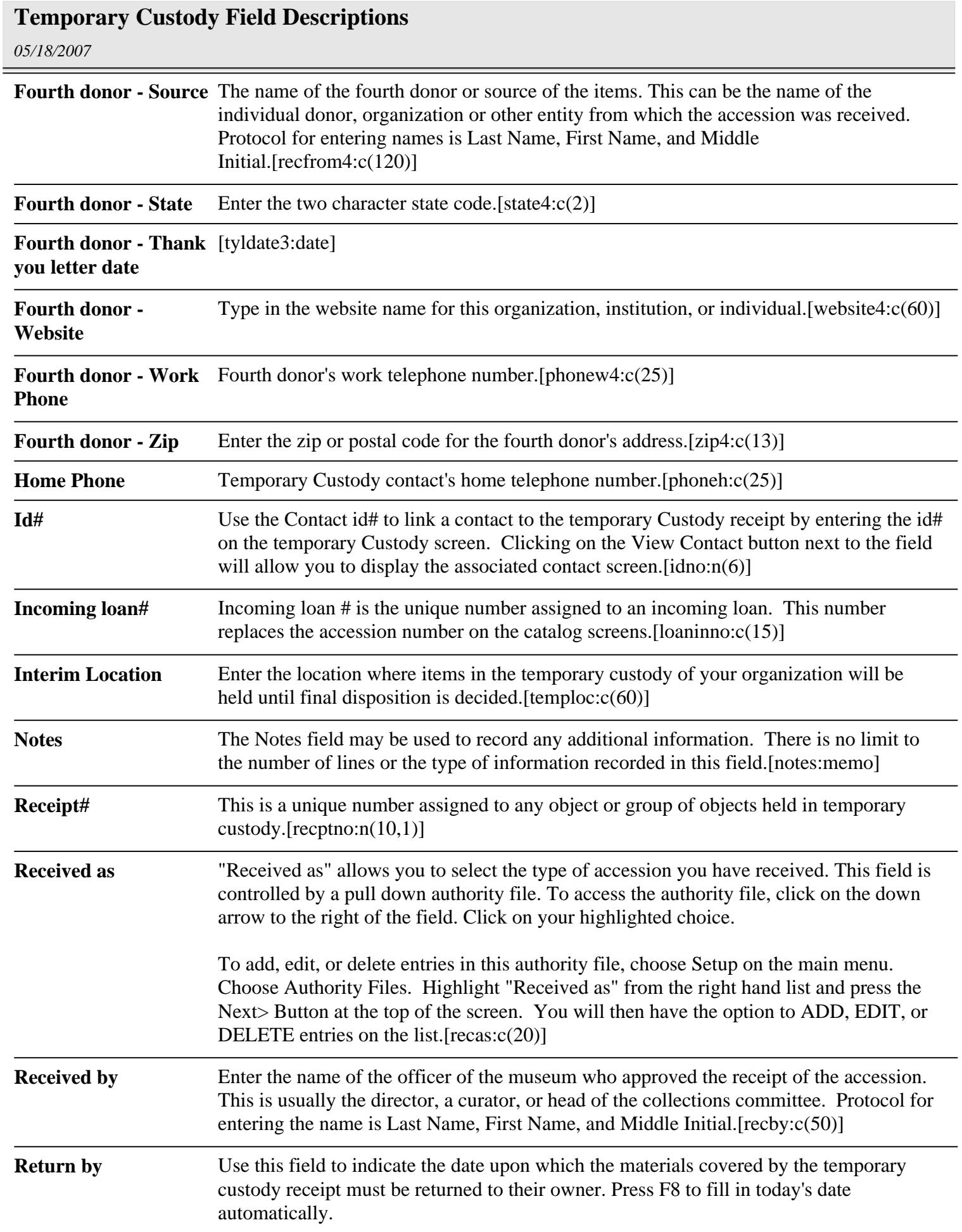

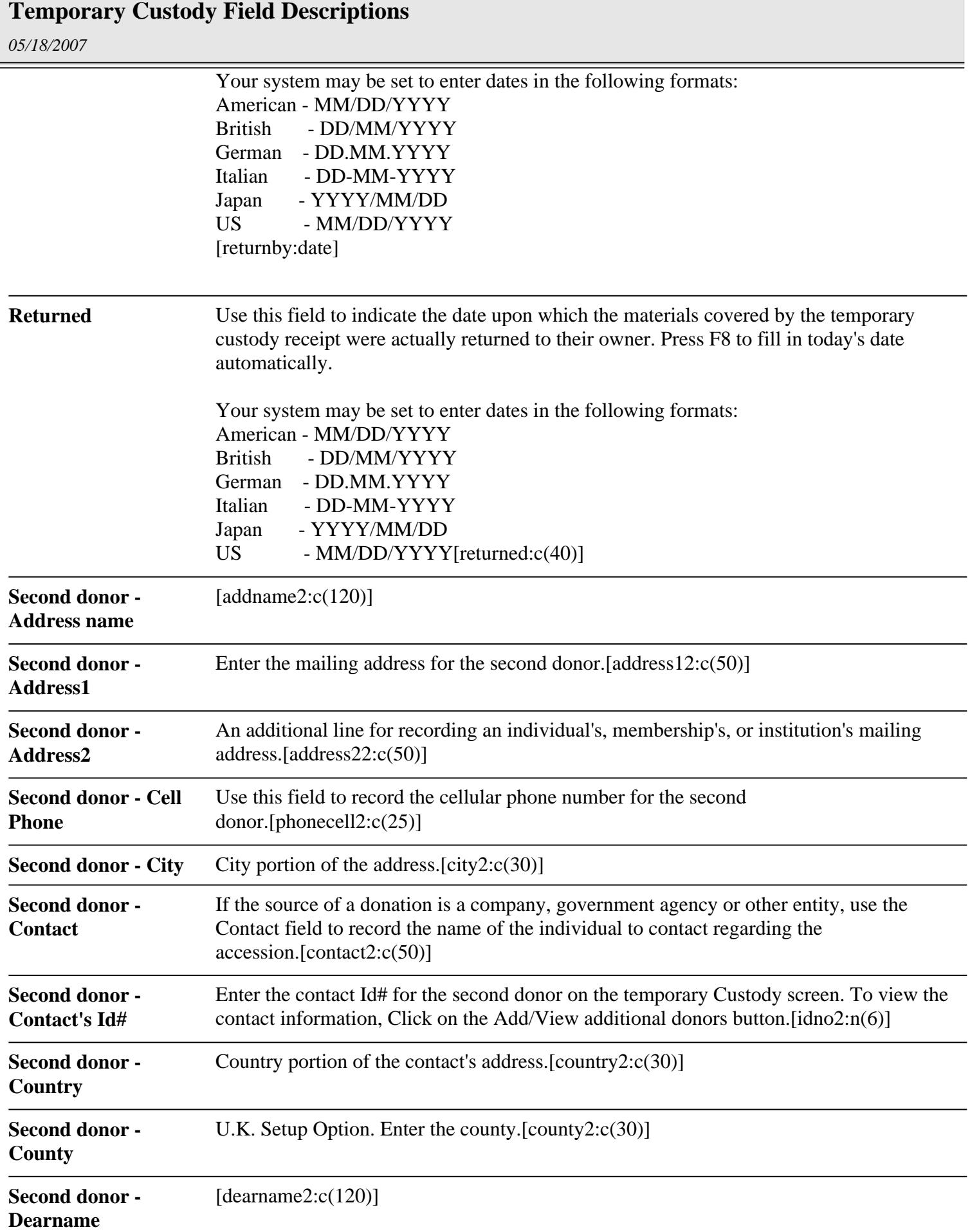

Ξ

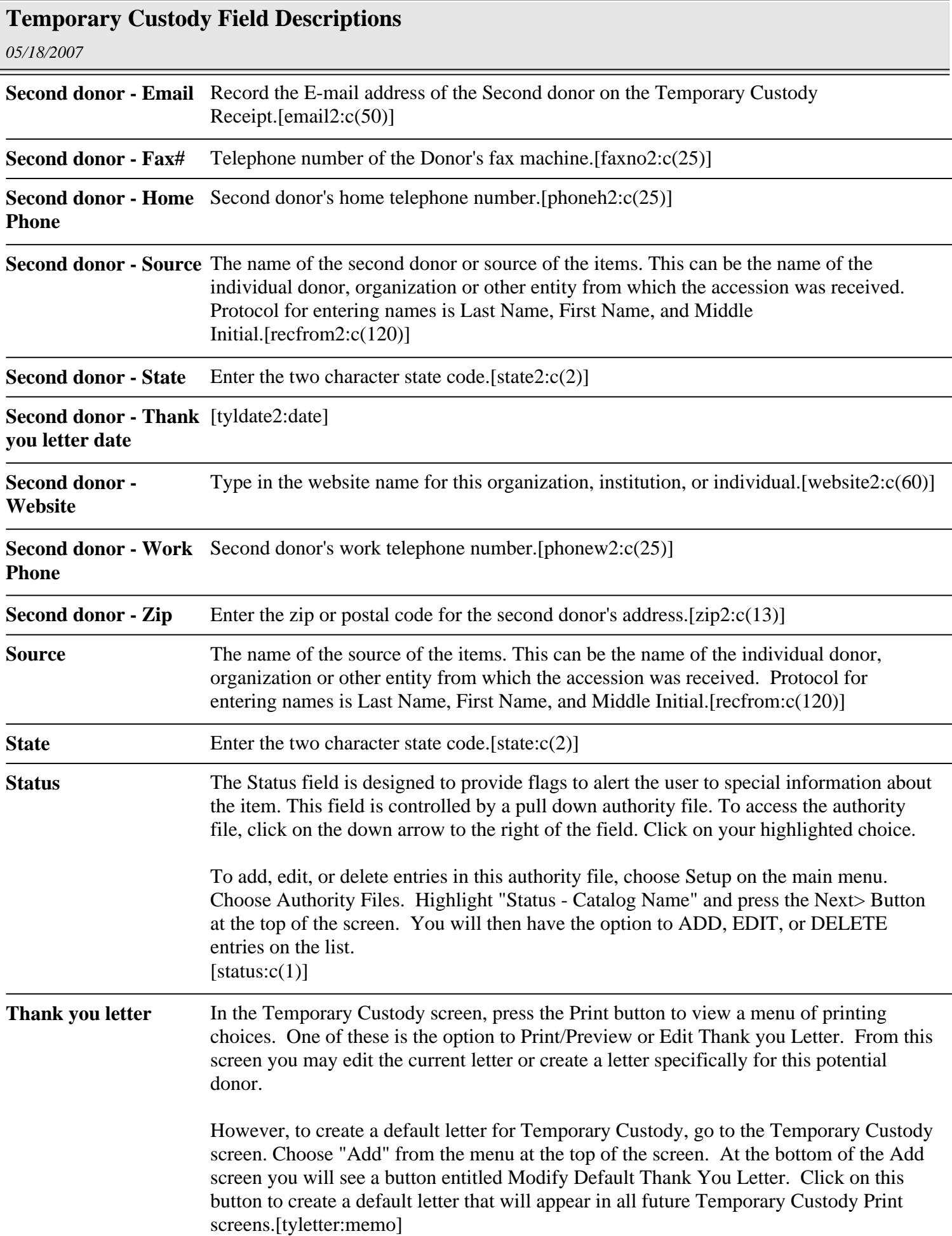

Ė

## **Temporary Custody Field Descriptions**

*05/18/2007*

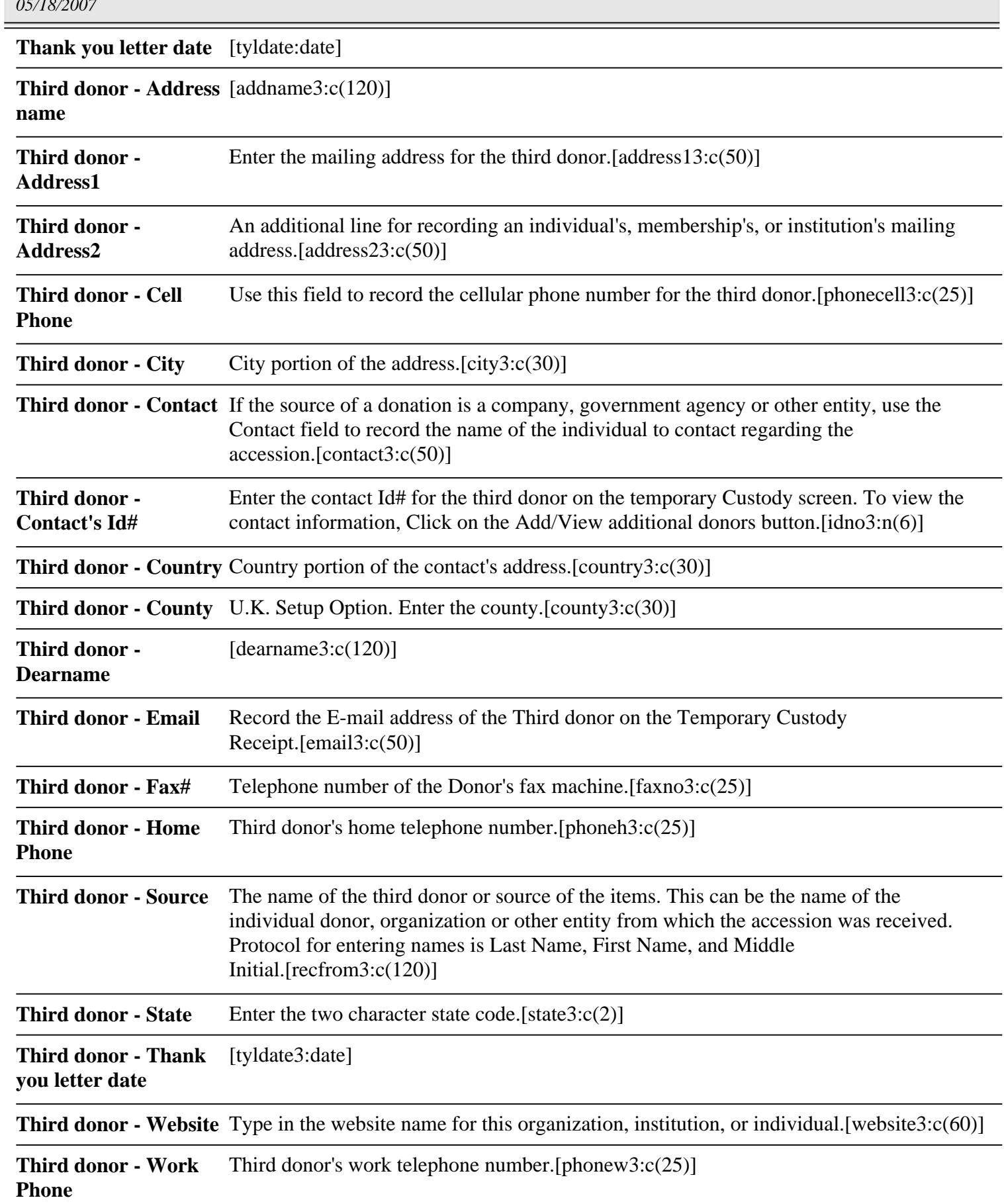

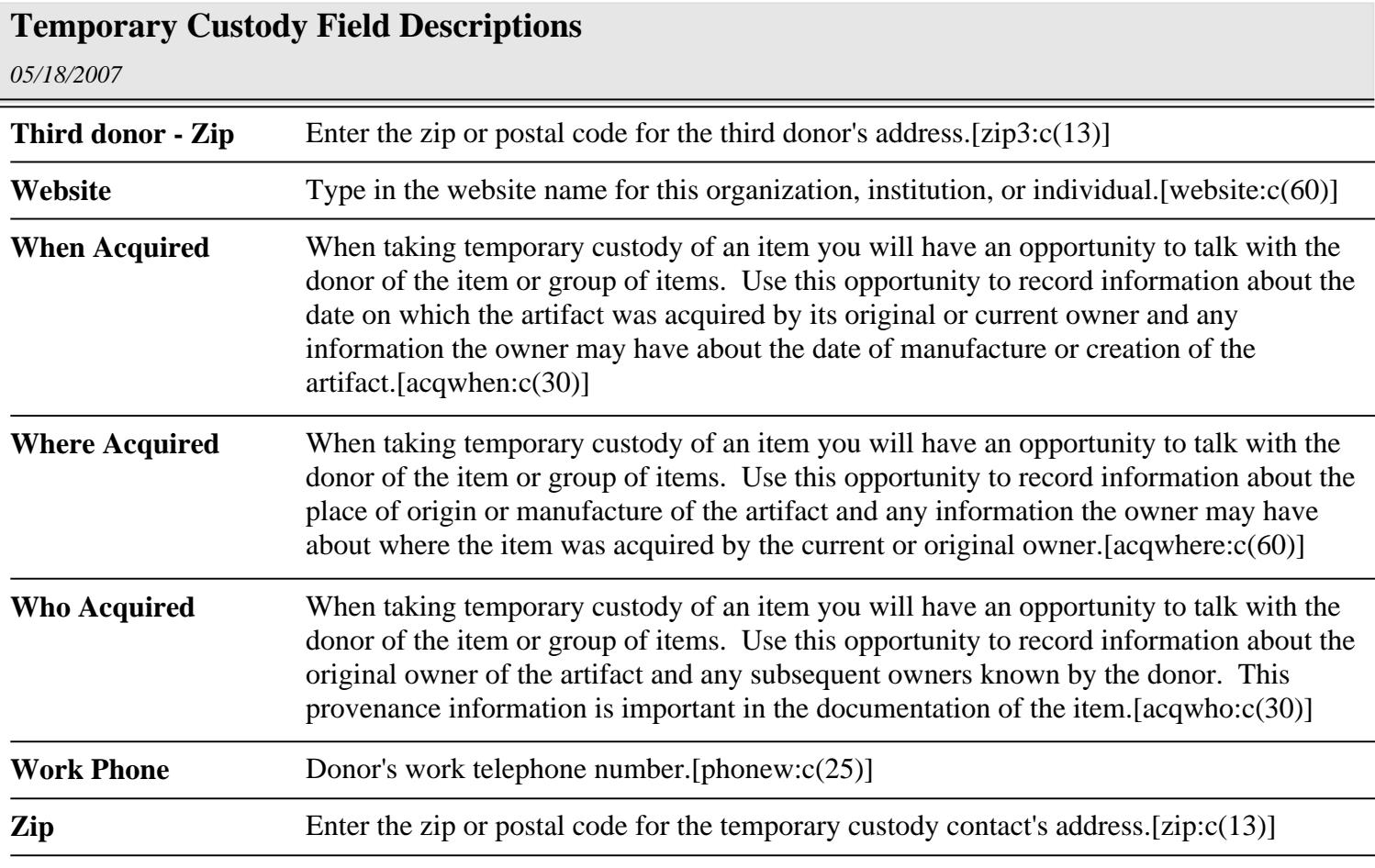